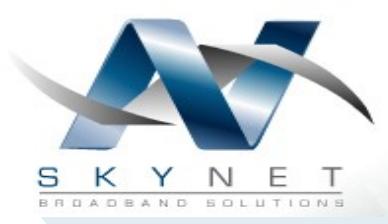

**SkyNet Broadband Solutions Inc 185 Cedar St Keswick, ON L4P 2J4 Www.SkyNetIP.com**

# **News Release—Gigabit Wireless**

**SkyNet is pleased to share our excitement about Gigabit Wireless from Ubiquity Networks. Finally a Cost Effective Fiber Alternative.**

#### **Points of Interest and Offerings**

- Wireless Point to Point
- High Capacity Gigabit
- Voice, Video, and Data Ready
- Security for sensitive data
- High Availability
- Mission Critical Applications
- Design and Engineering
- Installation and Support
- Infrastructure and Towers
- In Building Cellular
- Site Surveys
- Project Management
- Magnetic Mounts
- Disguised Towers

#### **Contact Information**

- Web: Www.SkyNetIP.com
- Contact: Chris Reddy
- Email: chrisr@SkyNetIP.com
- Direct: 905-535-0549

#### **The Offering ...**

Finally a cost effective Gigabit Wireless Solution is here. We all understand the costs and time it takes to connect via fiber. Leased land lines, or new fiber installation can be costly and can take a great deal of time to get permits and approvals.

Ubiquity Networks has announced the Air Fiber line of products, boasting gigabit speeds and connectivity up to 12 km, with an impressive cost savings over traditional wireless gigabit solutions currently on the market.

Product specification sheet is attached to this release. Please do not hesitate to get in contact if you have a project coming up that you think is a good fit. As always, the same expertise and service you have come to expect from SkyNet Broadband Solutions is just a phone call or email away.

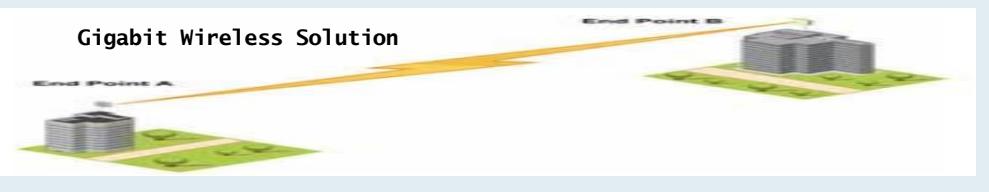

### **The Value ...**

-Speeds up to 1.4 GBPS Aggregate Throughput

-Up to 12 KM Coverage Point to Point

-24Ghz License Free Spectrum

-No need to run Fiber Cable

-PoE Connectivity and Power Requirements

-Aggressive ROI over leased land lines and Fiber cabling

-Fast Turnaround to implementation for tight timelines and budget constraints

## **Technology Overview ...**

**Capacity** - SkyNet backhaul solutions start at 10 mbps and can scale as high as 1000 mbps. Some of these solutions are software upgradeable to the solution can grow to meet your needs. Our solution span distances up to 40KM apart.

**Security** - SkyNet Solutions are designed with the highest security. We employ AES at a minimum, and many of our solutions incorporate a proprietary security that includes mac addressing and 64 bit encryption that changes with each burst of information.

**Availability** - SkyNet solutions are engineered and designed for 99.999% availability. We work closely with our vendor partners to ensure that our solutions include enhanced NBD warranties to ensure the end result is robust and reliable.

#### **Page 2 NEWS RELEASE—GIGABIT WIRELESS**

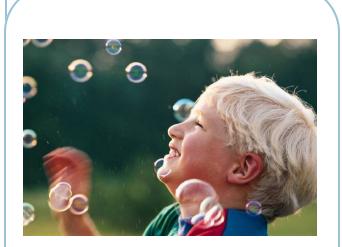

**Caption describing picture or graphic.**

# **Inside Story Headline**

This story can fit 150-200 words.

One benefit of using your newsletter as a promotional tool is that you can reuse content from other marketing materials, such as press releases, market studies, and reports.

While your main goal of distributing a newsletter might be to sell your product or service, the key to a successful newsletter is making it useful to your readers.

A great way to add useful content to your newsletter is to develop and write your own articles, or include a calendar of upcoming events or a special offer that promotes a new product.

You can also research articles or find "filler" articles by accessing the World Wide Web. You can write about a variety of topics but try to keep your articles short.

Much of the content you put in your newsletter can also be used for your Web site. Microsoft Publisher offers a simple way to convert your newsletter to a Web publication. So, when you're finished writing your newsletter, convert it to a Web site and post it.

"To catch the reader's attention, place an interesting sentence or quote from the story here."

### **Inside Story Headline**

This story can fit 100-150 words.

The subject matter that appears in newsletters is virtually endless. You can include stories that focus on current technologies or innovations in your field.

You may also want to note business or economic trends, or make predictions for your customers or clients.

If the newsletter is distributed

internally, you might comment upon new procedures or improvements to the business. Sales figures or earnings will show how your business is growing.

Some newsletters include a column that is updated every issue, for instance, an advice column, a book review, a letter from the president, or an editorial. You can also profile new employees or top customers or vendors.

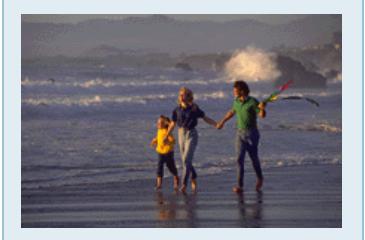

**Caption describing picture or graphic.**

## **Inside Story Headline**

This story can fit 75-125 words.

Selecting pictures or graphics is an important part of adding content to your newsletter.

Think about your article and ask yourself if the picture supports or enhances the message you're trying to convey. Avoid selecting images that appear to be out of context.

Microsoft Publisher includes thousands of clip art images from which you can choose and import into your newsletter. There are also several tools you can use to draw shapes and symbols.

Once you have chosen an image, place it close to the article. Be sure to place the caption of the image near the image.

**Page 3**

# **Inside Story Headline**

This story can fit 150-200 words.

One benefit of using your newsletter as a promotional tool is that you can reuse content from other marketing materials, such as press releases, market studies, and reports.

While your main goal of distributing a newsletter might be to sell your product or service, the key to a successful newsletter is making it useful to your readers.

A great way to add useful content to your newsletter is to develop and write your own articles, or include a calendar of upcoming events or a special offer that promotes a new product.

You can also research articles or find "filler" articles by accessing the World Wide Web. You can write about a variety of topics but try to keep your articles short.

Much of the content you put in your newsletter can also be used for your Web site. Microsoft Publisher offers a simple way to convert your newsletter to a Web publication. So, when you're finished writ-

# **Inside Story Headline**

This story can fit 100-150 words.

The subject matter that appears in newsletters is virtually endless. You can include stories that focus on current technologies or innovations in your field.

You may also want to note business or economic trends, or make predictions for your customers or clients.

If the newsletter is distributed

internally, you might comment upon new procedures or improvements to the business. Sales figures or earnings will show how your business is growing.

Some newsletters include a column that is updated every issue, for instance, an advice column, a book review, a letter from the president, or an editorial. You can also profile new employees or top customers or vendors.

# **Inside Story Headline**

This story can fit 75-125 words.

Selecting pictures or graphics is an important part of adding content to your newsletter.

Think about your article and ask yourself if the picture supports or enhances the message you're trying to convey. Avoid selecting images that appear to be out of context.

Microsoft Publisher includes thousands of clip art images from which you can choose and import into your newsletter. There are also several tools you can use to draw shapes and symbols.

Once you have chosen an image, place it close to the article. Be sure to place the caption of the image near the image.

ing your newsletter, convert it to a Web site and post it

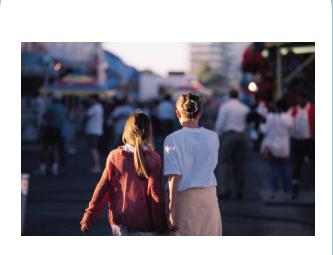

**Caption describing picture or graphic.**

"To catch the reader's attention, place an interesting sentence or quote from the story here."

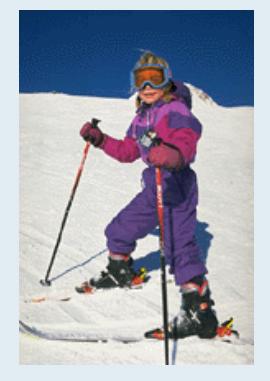

**Caption describing picture or graphic.**

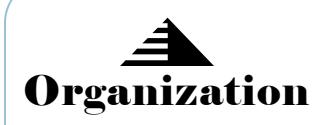

#### **Hewlett-Packard**

Primary Business Address Your Address Line 2 Your Address Line 3 Your Address Line 4

Phone: 555-555-5555 Fax: 555-555-5555 E-mail: someone@example.com

Your business tag line here.

WE'RE ON THE WEB! EXAMPLE.COM

This would be a good place to insert a short paragraph about your organization. It might include the purpose of the organization, its mission, founding date, and a brief history. You could also include a brief list of the types of products, services, or programs your organization offers, the geographic area covered (for example, western U.S. or European markets), and a profile of the types of customers or members served.

It would also be useful to include a contact name for readers who want more information about the organization.

## **Back Page Story Headline**

This story can fit 175-225 words.

If your newsletter is folded and mailed, this story will appear on the back. So, it's a good idea to make it easy to read at a glance.

A question and answer session is a good way to quickly capture the attention of readers. You can either compile questions that you've received since the last edition or you can summarize some generic questions that are frequently asked about your organization.

A listing of names and titles of managers in your organization is a good way to give your newsletter a personal touch. If your organization is small, you may

want to list the names of all employees.

If you have any prices of standard products or services, you can include a listing of those here. You may want to refer your readers to any other forms of communication that you've created for your organization.

You can also use this space to remind readers to mark their calendars for a regular event, such as a breakfast meeting for vendors every third Tuesday of the month, or a biannual charity auction.

If space is available, this is a good place to insert a clip art image or some other graphic.

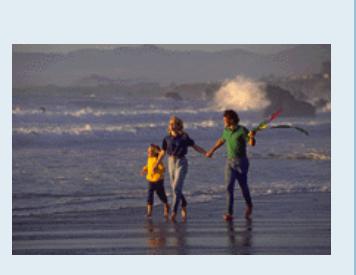

**Caption describing picture or graphic.**